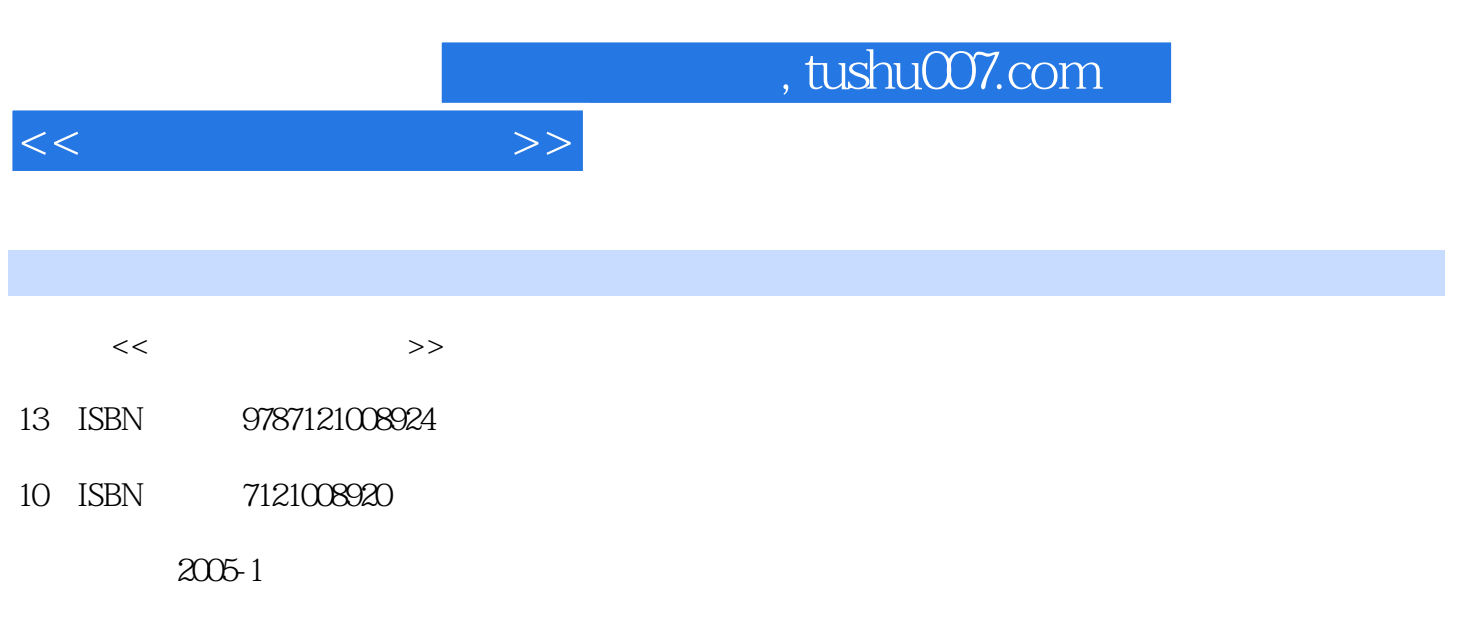

页数:308

PDF

更多资源请访问:http://www.tushu007.com

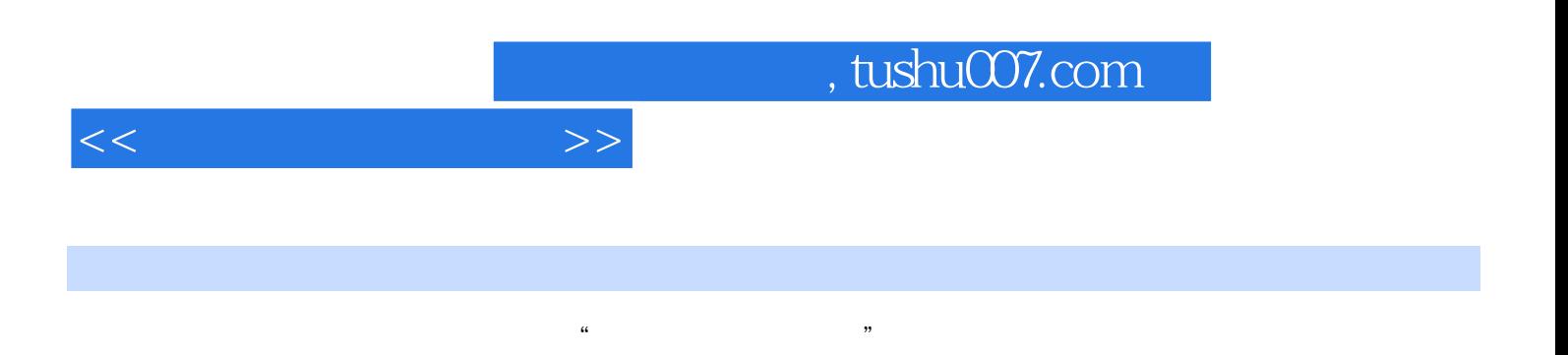

 $\frac{a}{\pi}$ 

Visual FoxPro 6.0 Visual FoxPro 6.0<br>Visual FoxPro 6.0 Visual FoxPro

Visual FoxPro 6.0

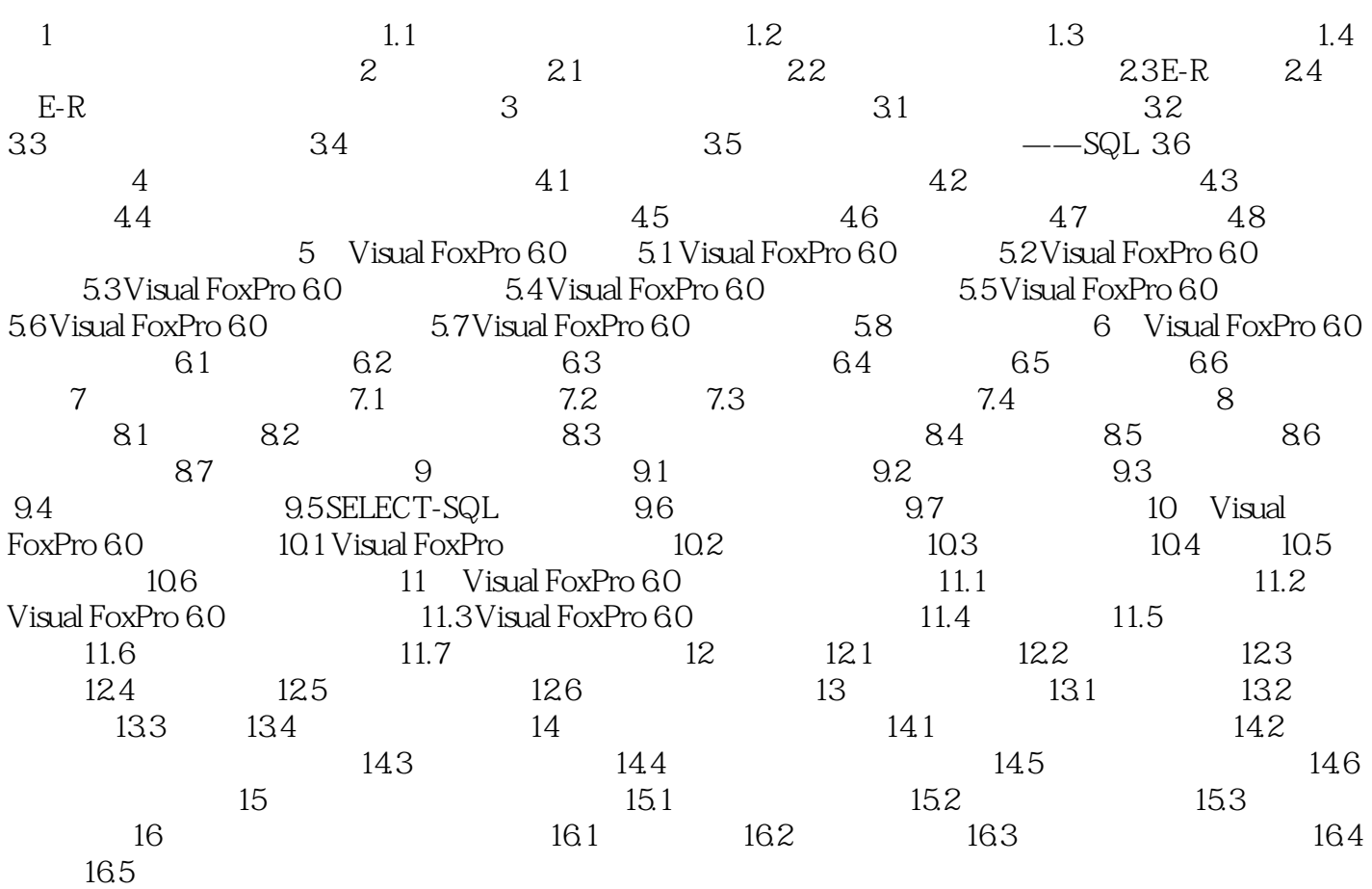

 $<<$  and  $>>$ 

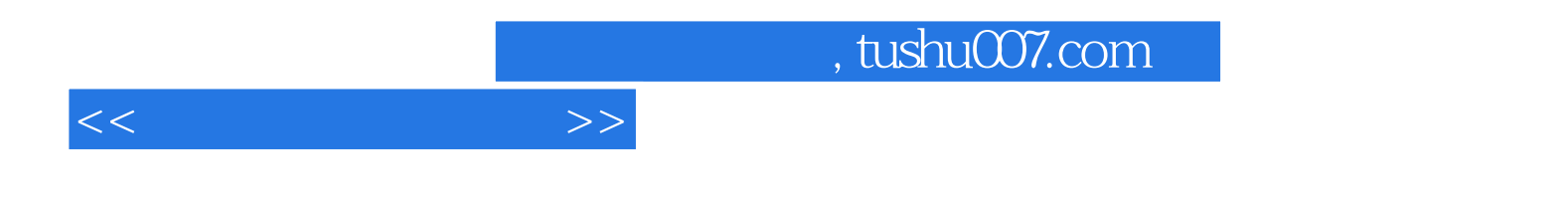

本站所提供下载的PDF图书仅提供预览和简介,请支持正版图书。

更多资源请访问:http://www.tushu007.com